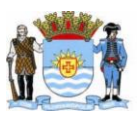

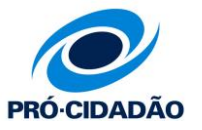

## **FICHA CADASTRAL PESSOA JURÍDICA SOLICITAÇÃO DE RTM**

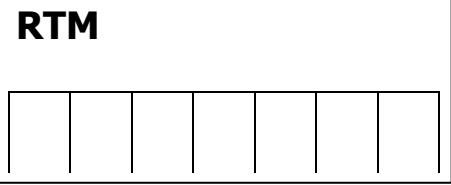

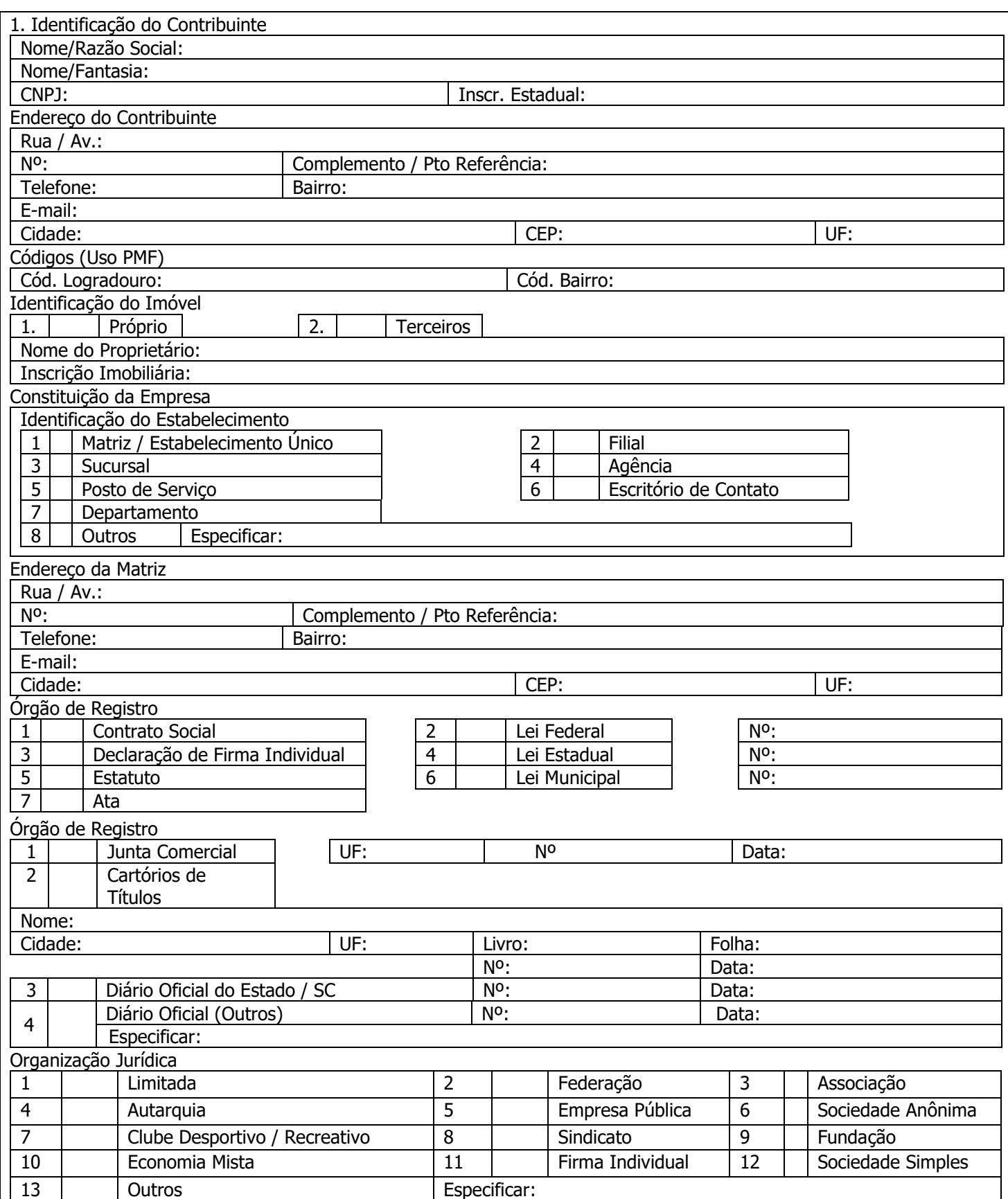

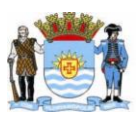

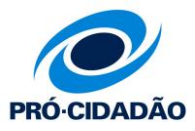

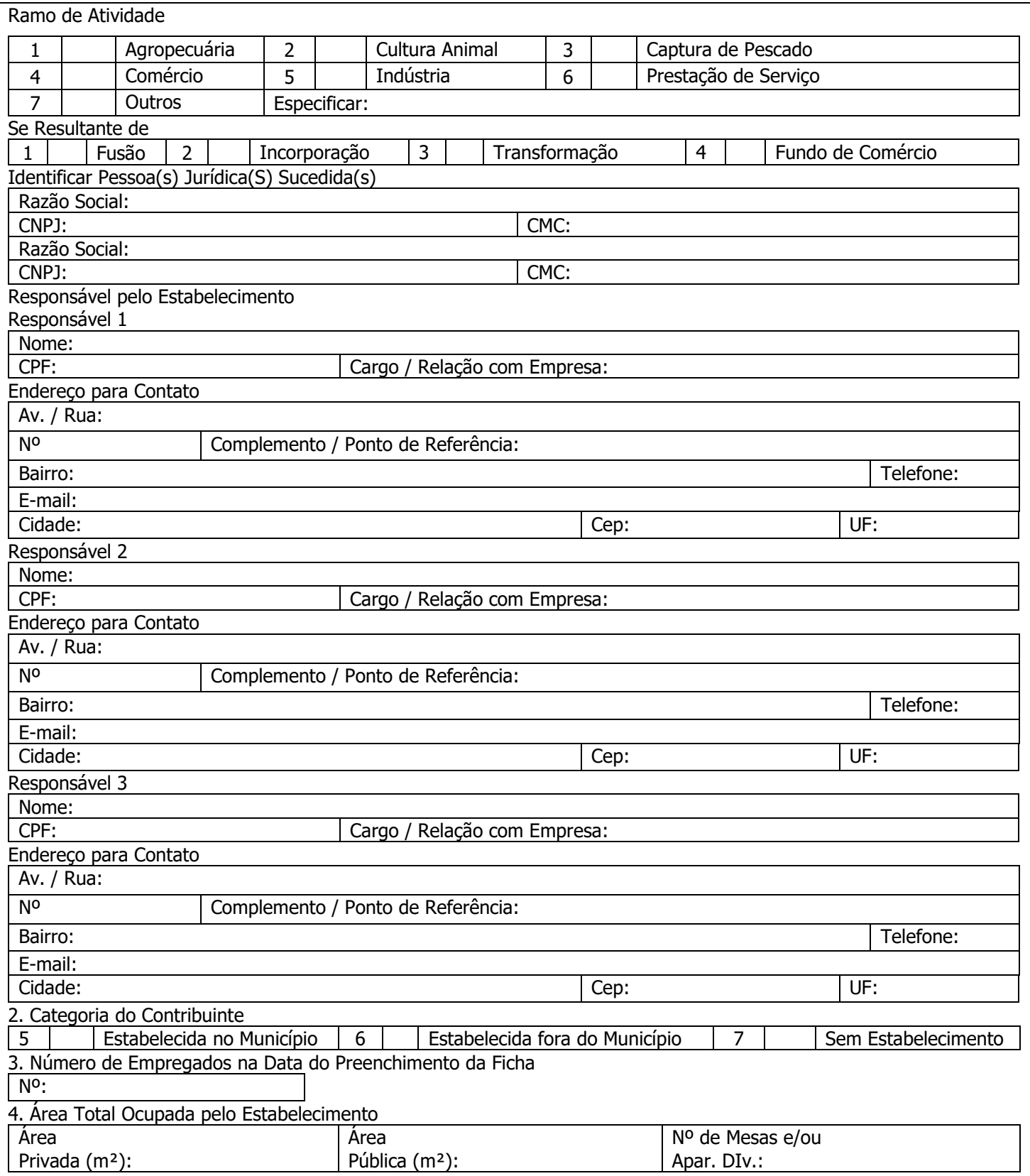

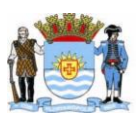

## PREFEITURA MUNICIPAL DE FLORIANÓPOLIS SECRETARIA MUNICIPAL DA RECEITA DIRETORIA DE RELACIONAMENTO

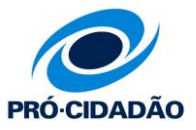

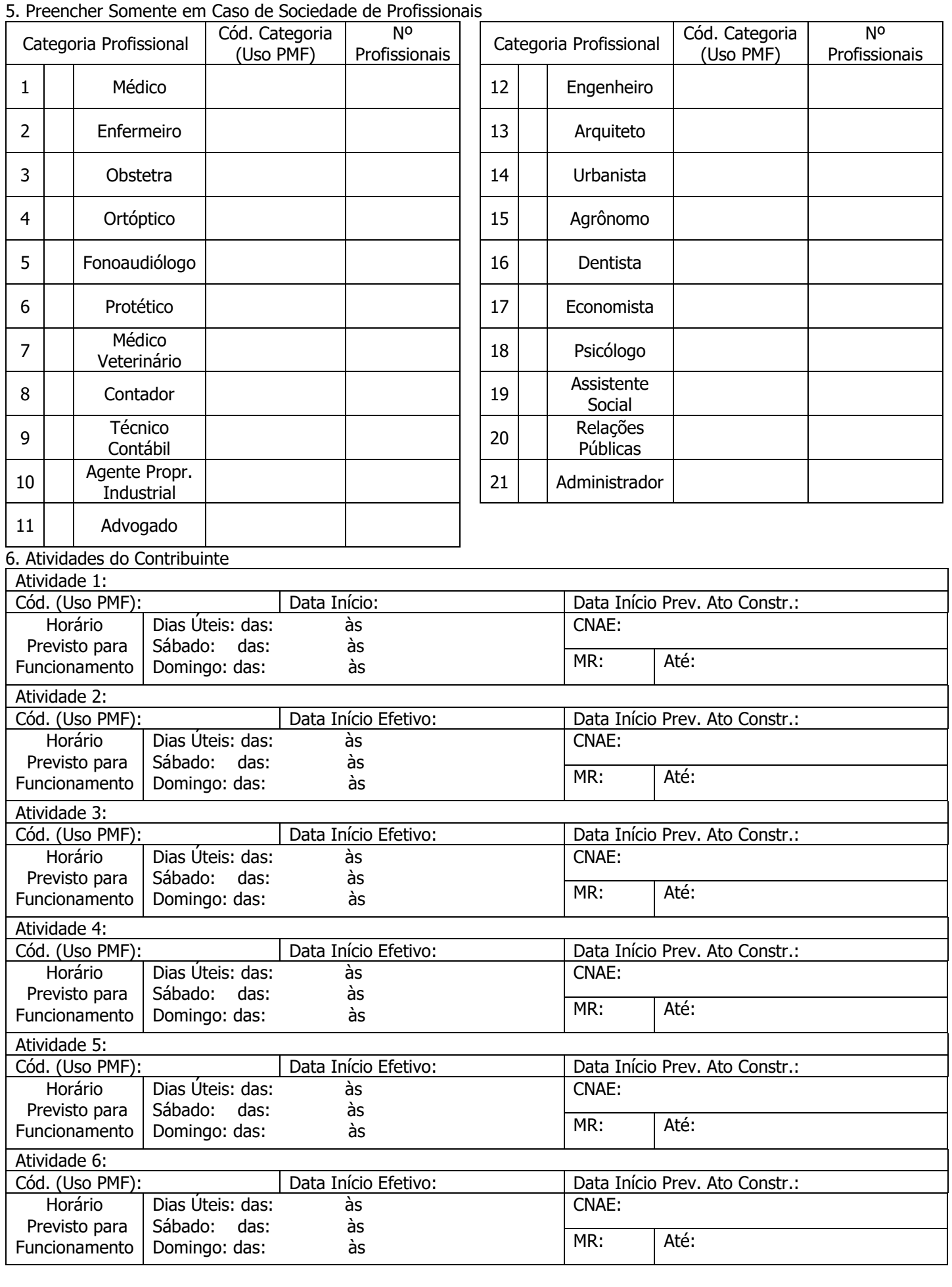

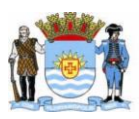

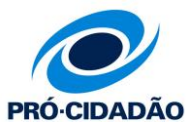

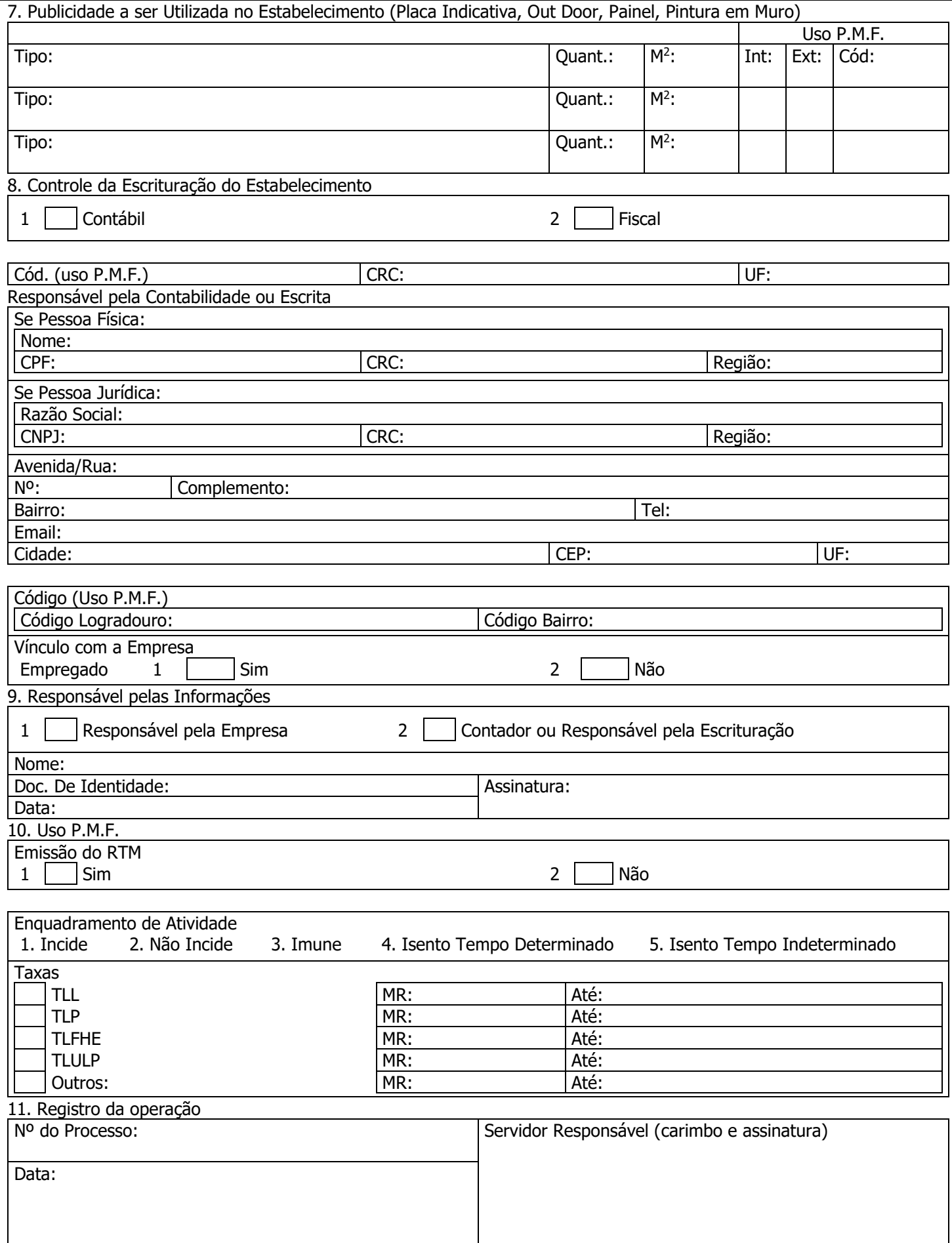